# *K***-means clustering**

[Herman Kamper](https://www.kamperh.com/)

2024-01, [CC BY-SA 4.0](https://creativecommons.org/licenses/by-sa/4.0/)

#### *K***-means clustering algorithm**

- Randomly assign each item  $\mathbf{x}^{(n)}$  to one of the  $K$  clusters.
- repeat until cluster assignments stop changing:
	- (a) for cluster  $k = 1$  to  $K$ : Calculate the cluster centroid  $\pmb{\mu}_k$  as the mean of all the items assigned to cluster *k*.
	- (b) for item  $n = 1$  to  $N$ : Assign item  $\mathbf{x}^{(n)}$  to the cluster with the closest centroid.

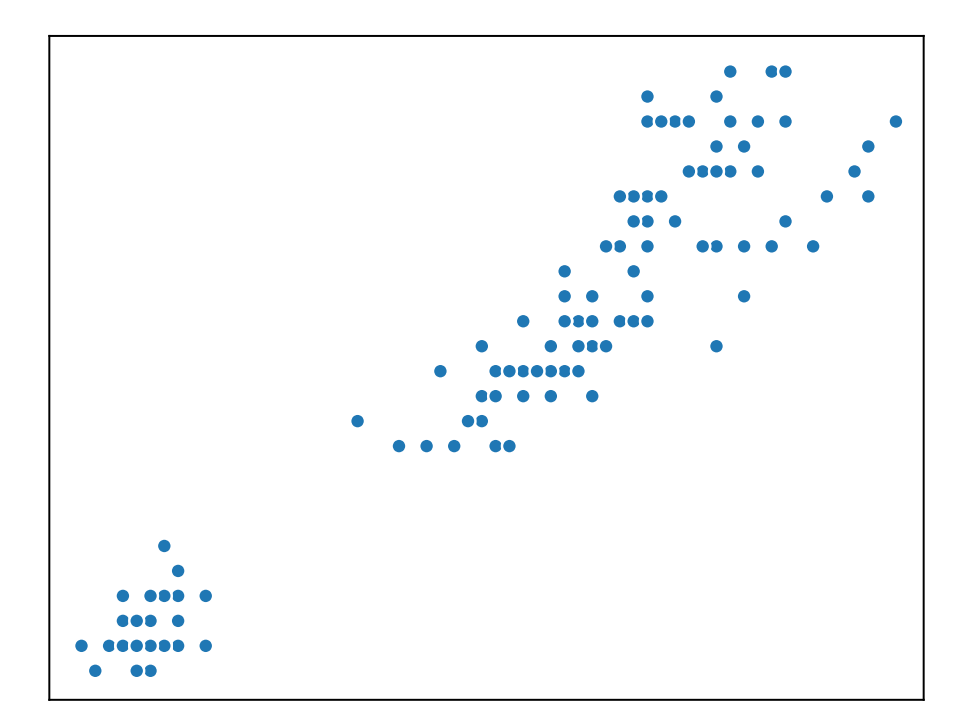

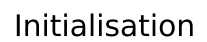

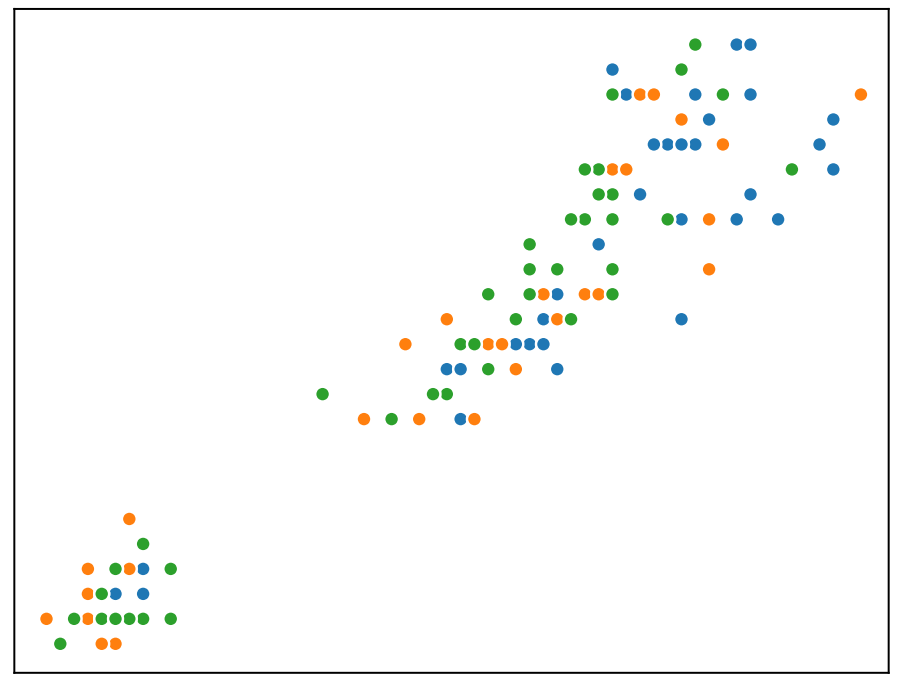

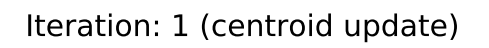

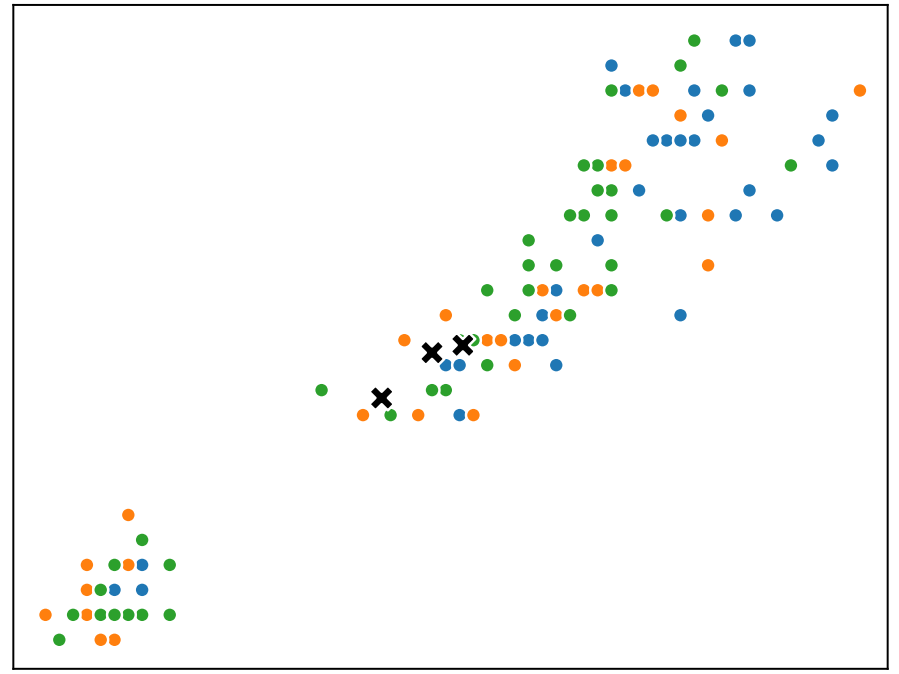

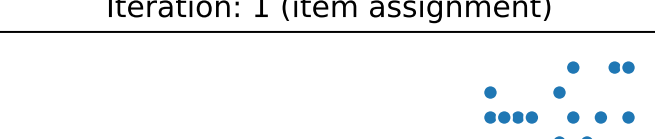

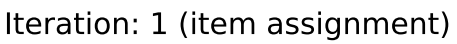

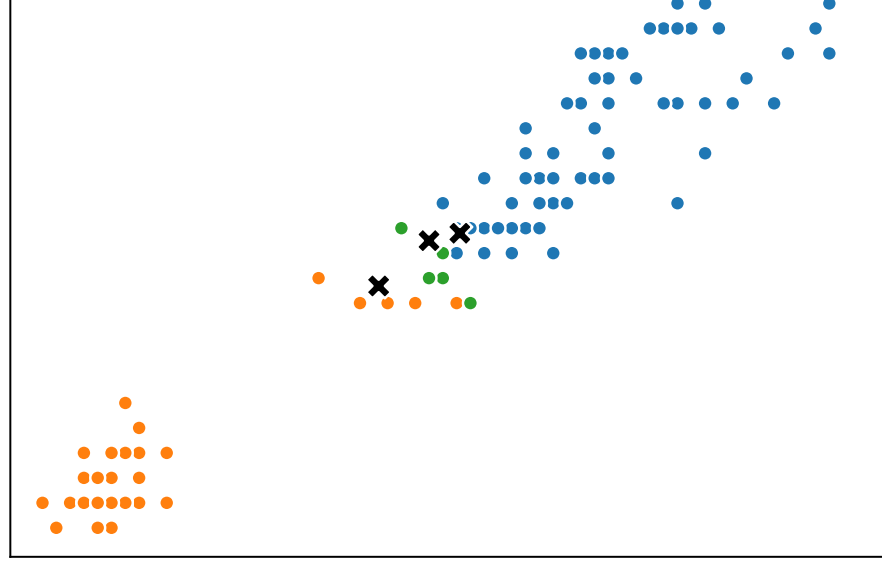

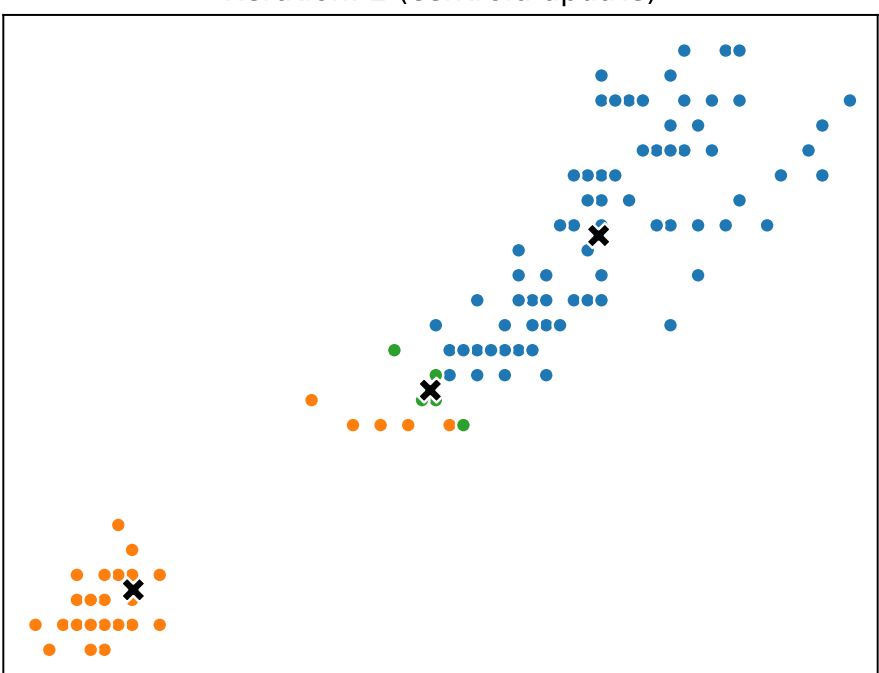

Iteration: 2 (centroid update)

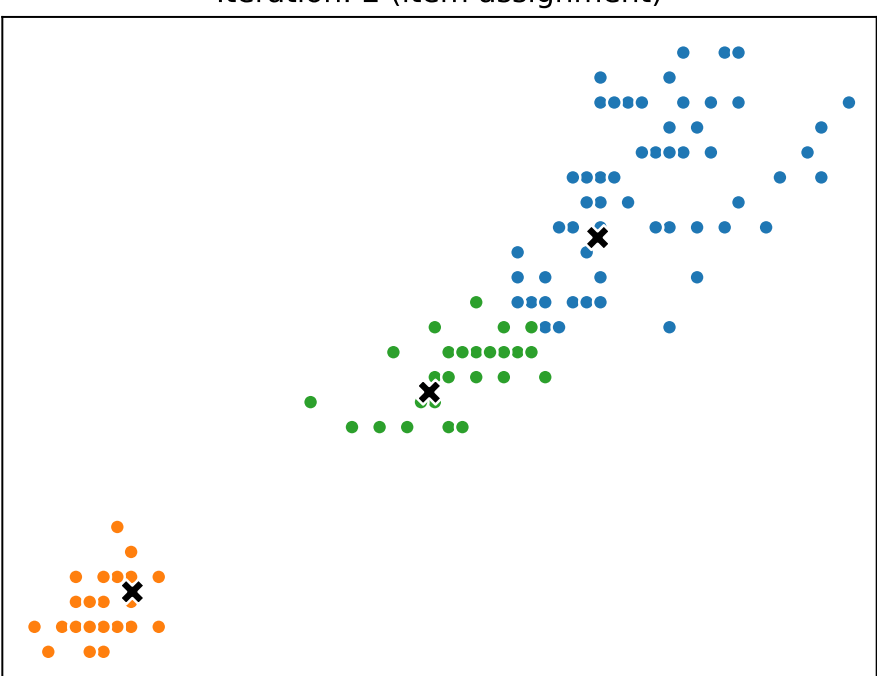

Iteration: 2 (item assignment)

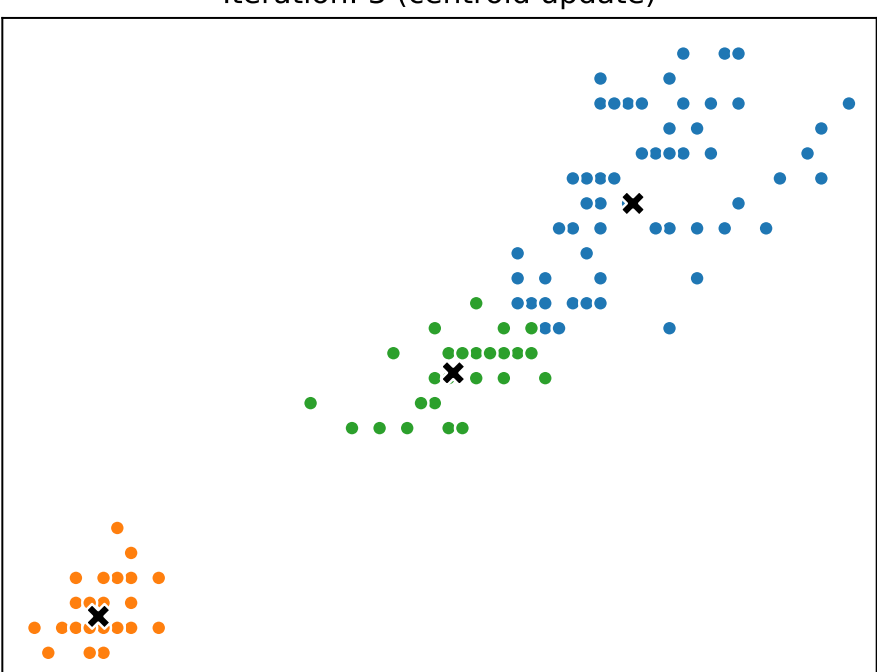

Iteration: 3 (centroid update)

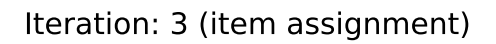

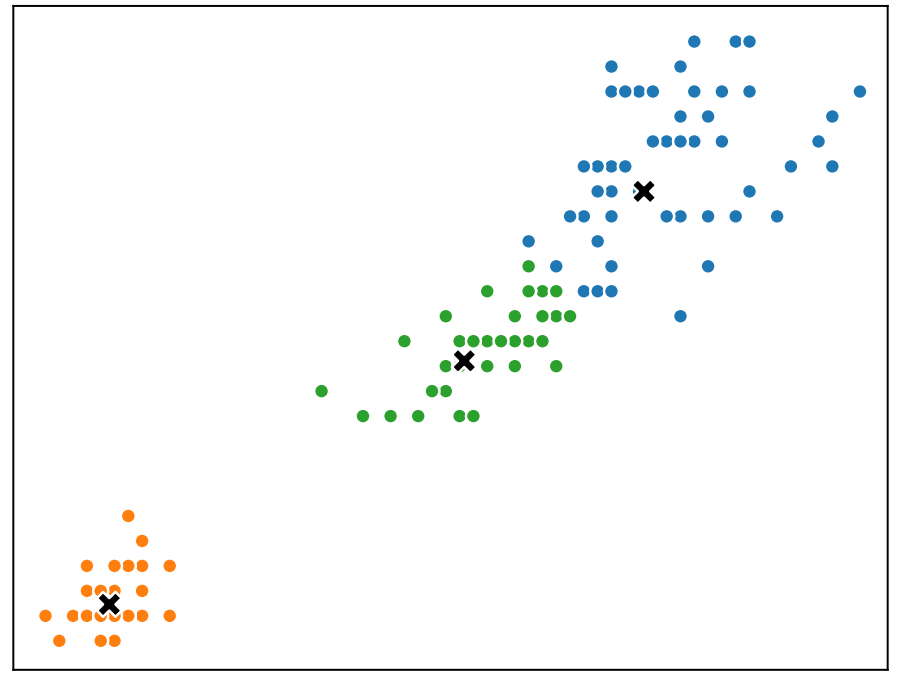

#### *K***-means clustering algorithm details**

#### **Notation**

*C<sup>k</sup>* denotes the set of indices of items assigned to cluster *k*.

|*Ck*| denotes the number of items in cluster *k*.

Example:  $C_4 = \{205, 12, 303\}, |C_4| = 3$ 

#### **Inner loop**

(a) Centroid update:

Update the centroids  $\boldsymbol{\mu}_1, \boldsymbol{\mu}_2, \ldots, \boldsymbol{\mu}_K$  while keeping the cluster assignments  $C_1, C_2, \ldots, C_K$  fixed.

$$
\boldsymbol{\mu}_k = \frac{1}{|C_k|} \sum_{i \in C_k} \mathbf{x}^{(i)}
$$

(b) Cluster assignment update:

Update the cluster assignments  $C_1, C_2, \ldots, C_K$  while keeping the centroids  $\boldsymbol{\mu}_1, \boldsymbol{\mu}_2, \ldots, \boldsymbol{\mu}_K$  fixed.

$$
\argmin_{k} \left\| \mathbf{x}^{(n)} - \boldsymbol{\mu}_{k} \right\|^{2}
$$

#### **Loss**

$$
J(C_1, C_2, \ldots, C_K, \mu_1, \mu_2, \ldots, \mu_K) = \sum_{k=1}^{K} \sum_{i \in C_k} ||\mathbf{x}^{(i)} - \mu_k||^2
$$

#### **Effect of random initialisation**

Sum of squared distances to centroids: 68.26

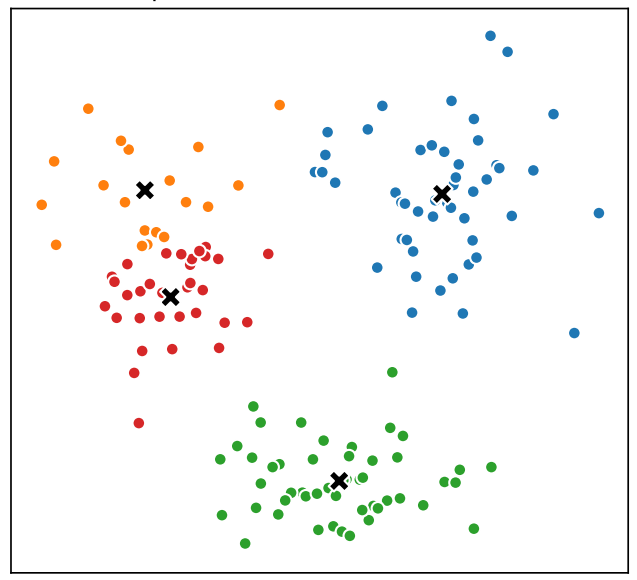

Sum of squared distances to centroids: 66.97

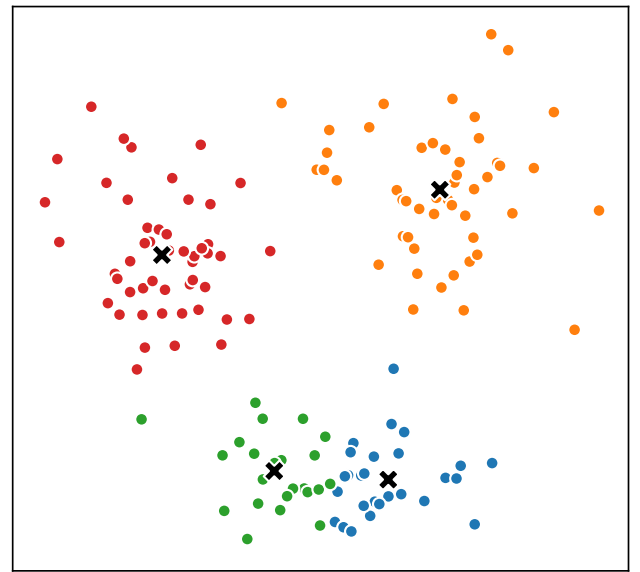

#### **Videos covered in this note**

- *K*[-means clustering 1 Algorithm](https://youtu.be/PgK1IppRdsE&list=PLmZlBIcArwhMfNuMBg4XR-YQ0QIqdHCrl) (16 min)
- *K*[-means clustering 2 Details](https://youtu.be/f3-G0txYUEM&list=PLmZlBIcArwhMfNuMBg4XR-YQ0QIqdHCrl) (14 min)

#### **Reading**

- ISLR 12.4.1
- ISLR 12.4.3 Only the content regarding *K*-means clustering is examinable (not hierarchical clustering).